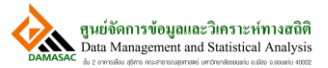

## QUICK GUIDE การบันทึกข้อมูล Register และ CCA-01 อย่างง่าย

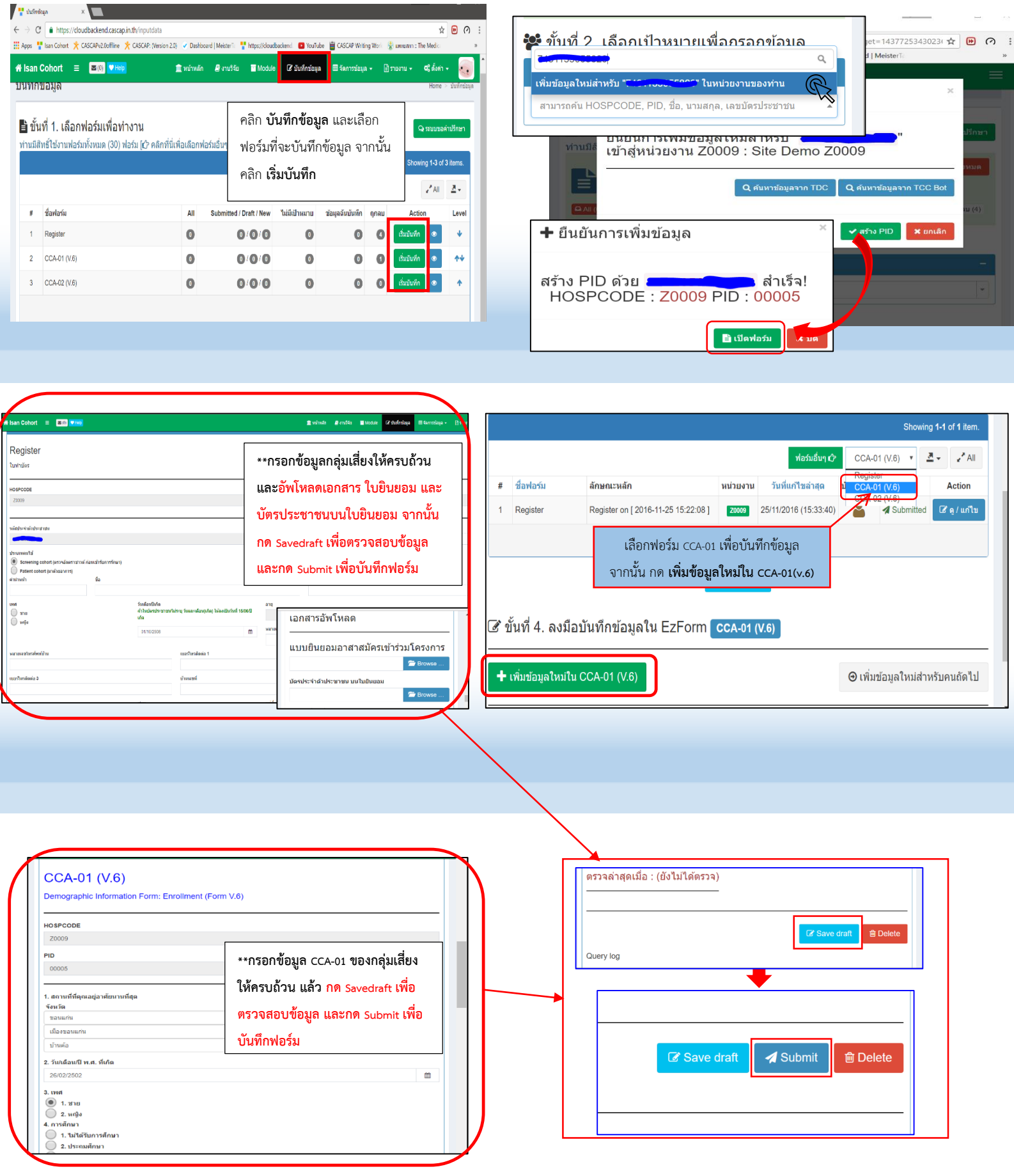